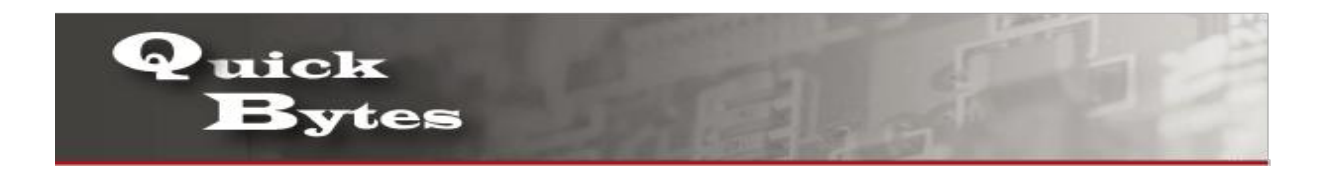

## **Connecting your Windows 7 Device to a Wireless Network**

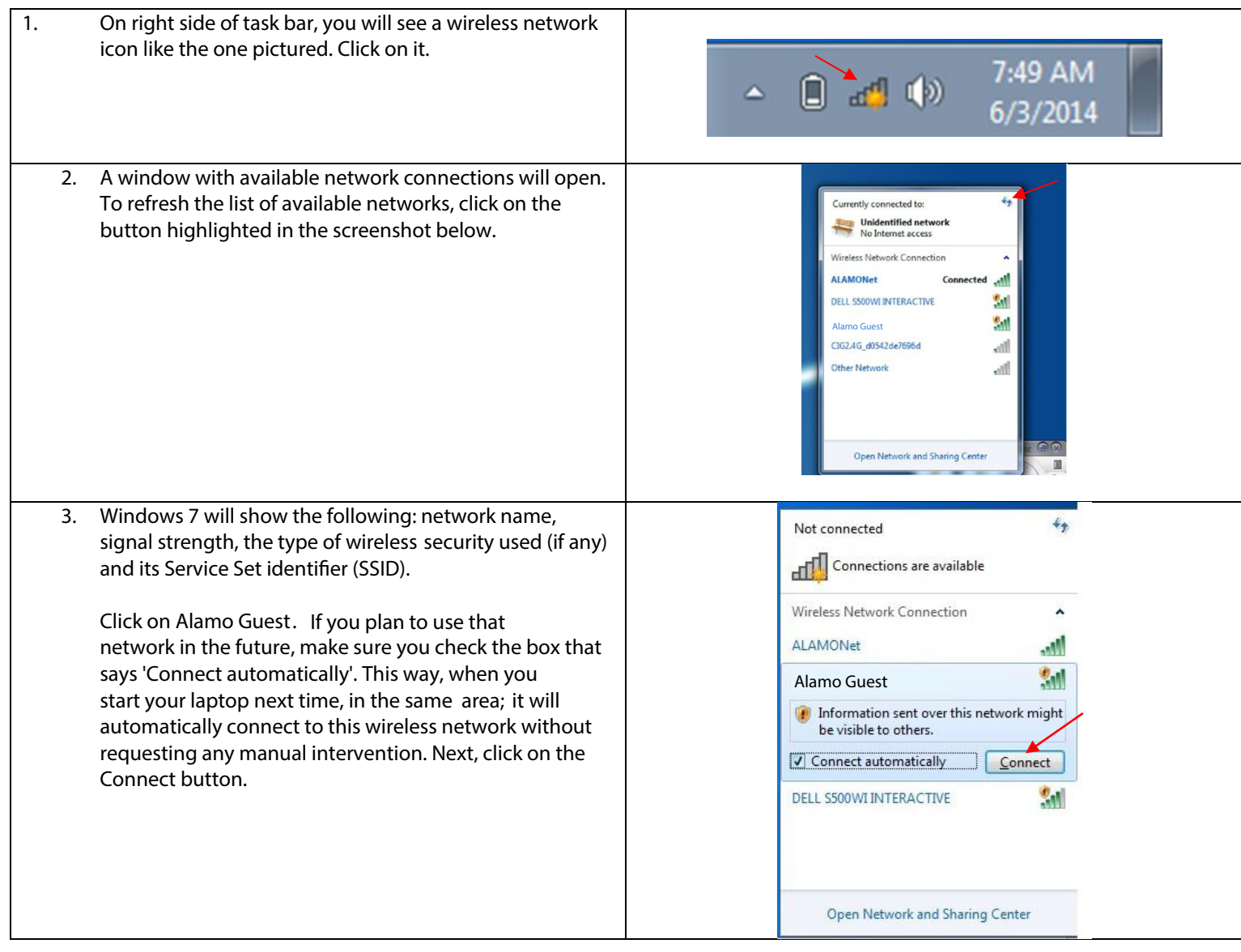

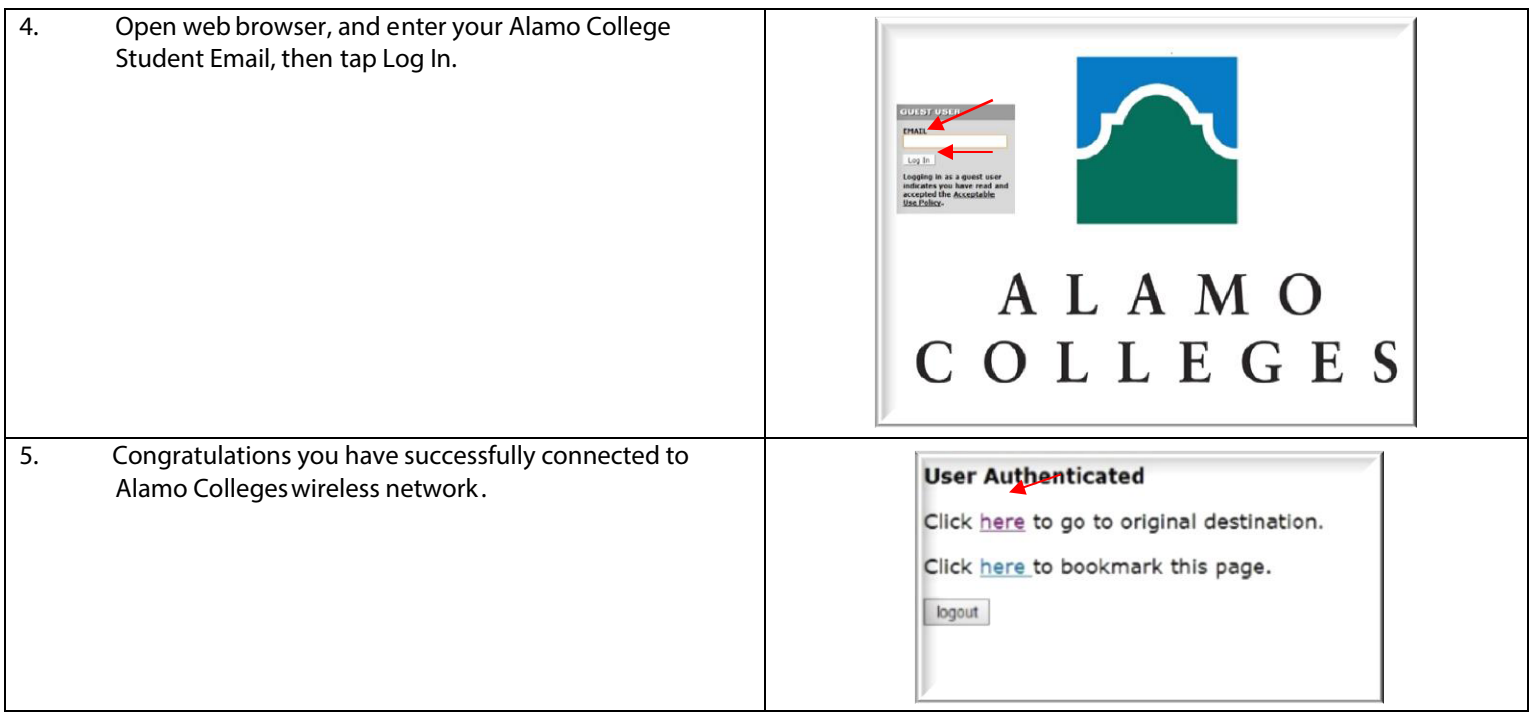